## Java Array

Normally, an array is a collection of similar type of elements that have a contiguous memory location.

**Java array** is an object which contains elements of a similar data type. It is a data structure where we store similar elements. We can store only a fixed set of elements in a Java array.

Array in java is index-based, the first element of the array is stored at the 0 index.

#### Advantages

- o **Code Optimization:** It makes the code optimized, we can retrieve or sort the data efficiently.
- o **Random access:** We can get any data located at an index position.

#### **Disadvantages**

o **Size Limit:** We can store only the fixed size of elements in the array. It doesn't grow its size at runtime. To solve this problem, collection framework is used in Java which grows automatically.

### Types of Array in java

There are two types of array.

- o Single Dimensional Array
- o Multidimensional Array

### Single Dimensional Array in Java

#### **Syntax to Declare an Array in Java**

- 1. dataType[] arr; (or)
- 2. dataType []arr; (or)
- 3. dataType arr[];

#### **Instantiation of an Array in Java**

1. arrayRefVar=**new** datatype[size];

Example of Java Array

Let's see the simple example of java array, where we are going to declare, instantiate, initialize and traverse an array.

- 1. //Java Program to illustrate how to declare, instantiate, initialize
- 2. //and traverse the Java array.
- 3. **class** Testarray{
- 4. **public static void** main(String args[]){
- 5. **int** a[]=**new int**[5];//declaration and instantiation
- 6. a[0]=10;//initialization
- 7. a[1]=20;
- 8. a[2]=70;
- 9. a[3]=40;
- $10. a[4] = 50;$
- 11. //traversing array
- 12. **for**(**int** i=0;i<a.length;i++)//length is the property of array
- 13.System.out.println(a[i]);
- 14. }}

Output:

50

### Declaration, Instantiation and Initialization of Java Array

We can declare, instantiate and initialize the java array together by:

1. **int** a[]={33,3,4,5};//declaration, instantiation and initialization

Let's see the simple example to print this array.

- 1. //Java Program to illustrate the use of declaration, instantiation
- 2. //and initialization of Java array in a single line
- 3. **class** Testarray1{
- 4. **public static void** main(String args[]){
- 5. **int** a[]={33,3,4,5};//declaration, instantiation and initialization
- 6. //printing array
- 7. **for**(**int** i=0;i<a.length;i++)//length is the property of array
- 8. System.out.println(a[i]);

```
9. }}
```
Output:

### Multidimensional Array in Java

In such case, data is stored in row and column based index (also known as matrix form).

#### **Syntax to Declare Multidimensional Array in Java**

- 1. dataType[][] arrayRefVar; (or)
- 2. dataType [][]arrayRefVar; (or)
- 3. dataType arrayRefVar[][]; (or)
- 4. dataType []arrayRefVar[];

#### **Example to instantiate Multidimensional Array in Java**

1. **int**[][] arr=**new int**[3][3];//3 row and 3 column

#### **Example to initialize Multidimensional Array in Java**

- 1. arr[0][0]=1;
- 2. arr[0][1]=2;
- 3. arr[0][2]=3;
- 4. arr[1][0]=4;
- 5. arr[1][1]=5;
- 6. arr[1][2]=6;
- 7. arr[2][0]=7;
- 8. arr[2][1]=8;
- 9. arr[2][2]=9;

#### Example of Multidimensional Java Array

Let's see the simple example to declare, instantiate, initialize and print the 2Dimensional array.

- 1. //Java Program to illustrate the use of multidimensional array
- 2. **class** Testarray3{
- 3. **public static void** main(String args[]){
- 4. //declaring and initializing 2D array
- 5. **int** arr[][]={{1,2,3},{2,4,5},{4,4,5}};
- 6. //printing 2D array
- 7. **for**(**int** i=0;i<3;i++){
- 8. **for**(**int** j=0;j<3;j++){
- 9. System.out.print(arr[i][j]+" ");

10. } 11. System.out.println();  $12.$ } 13. }}

#### Output:

1 2 3 2 4 5 4 4 5

## Java - The Vector Class

Vector implements a dynamic array. It is similar to ArrayList, but with two differences −

- Vector is synchronized.
- Vector contains many legacy methods that are not part of the collections framework.

Vector proves to be very useful if you don't know the size of the array in advance or you just need one that can change sizes over the lifetime of a program.

Following is the list of constructors provided by the vector class.

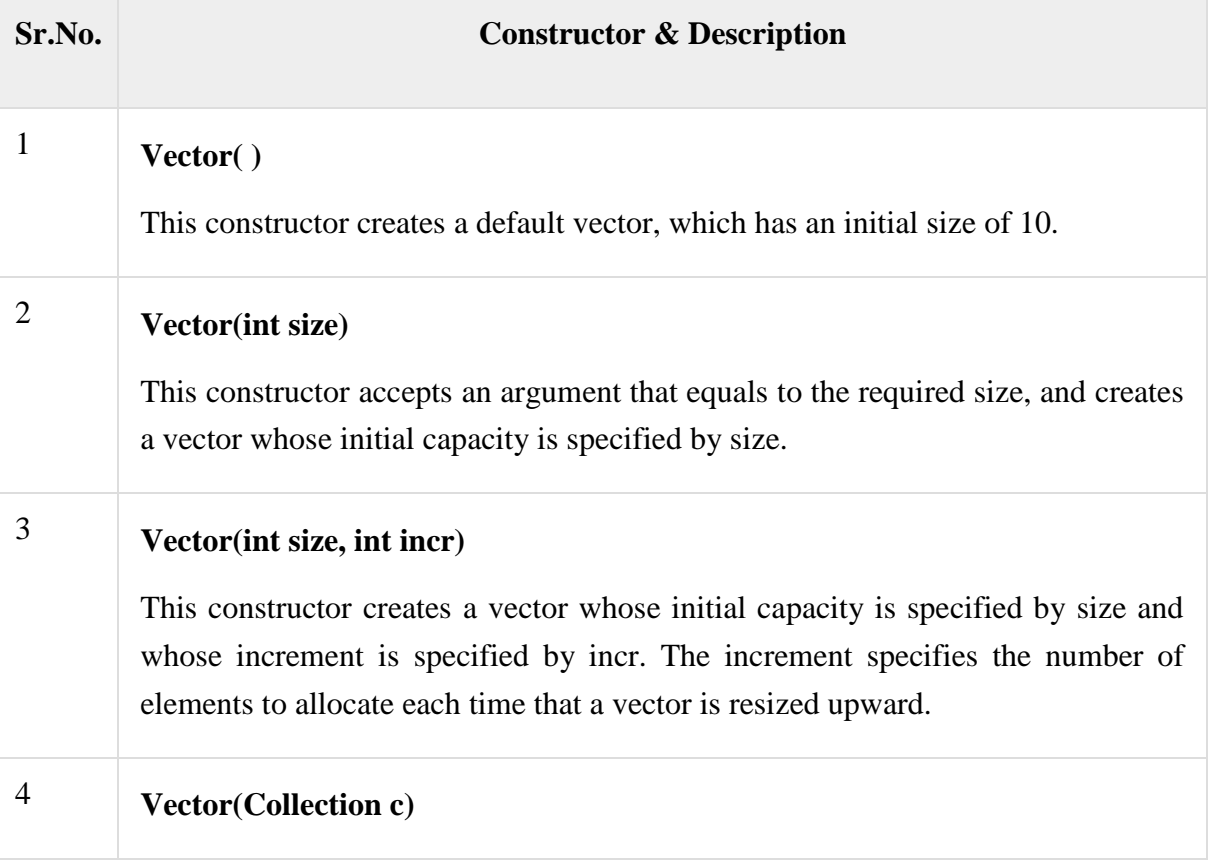

This constructor creates a vector that contains the elements of collection c.

Apart from the methods inherited from its parent classes, Vector defines the following methods −

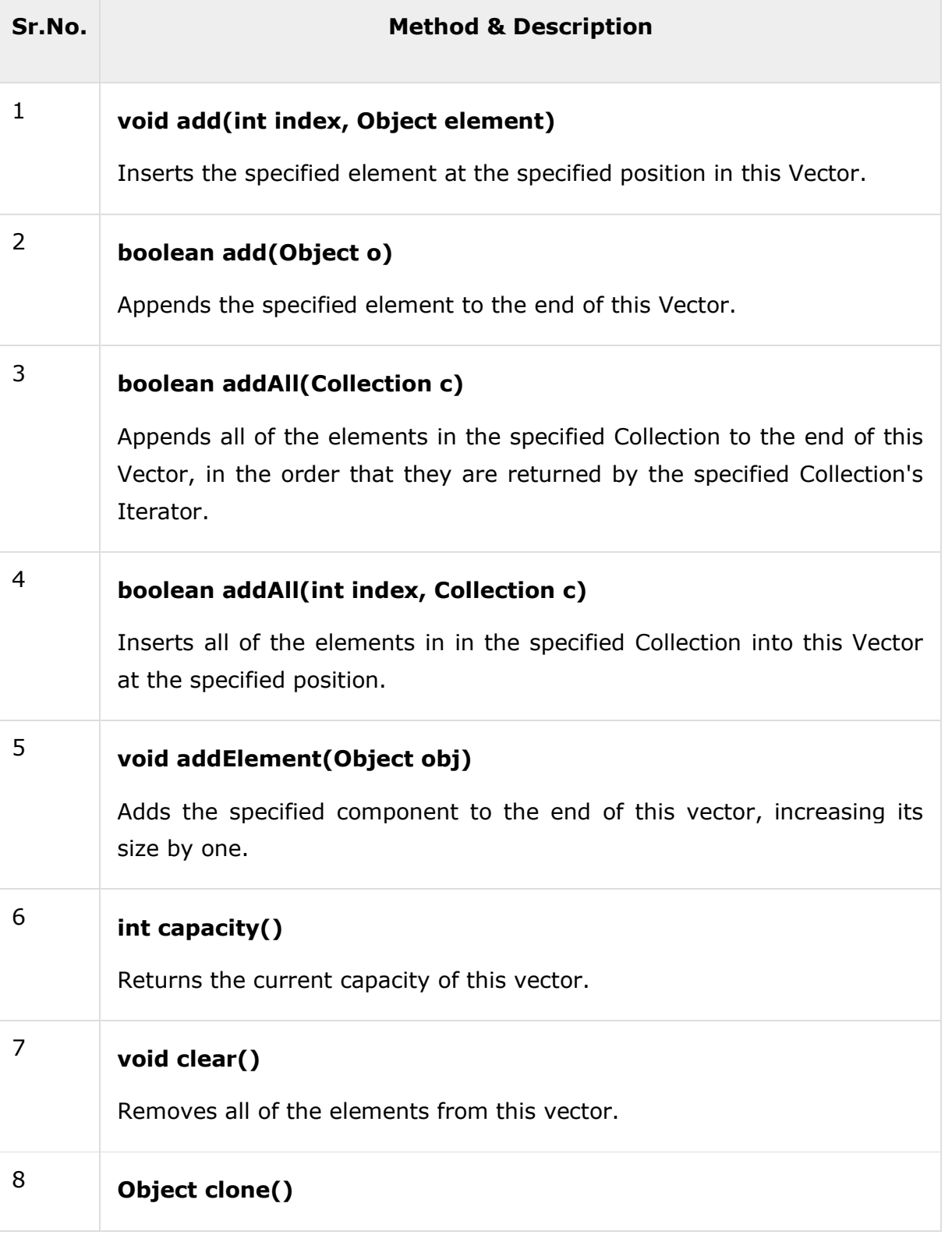

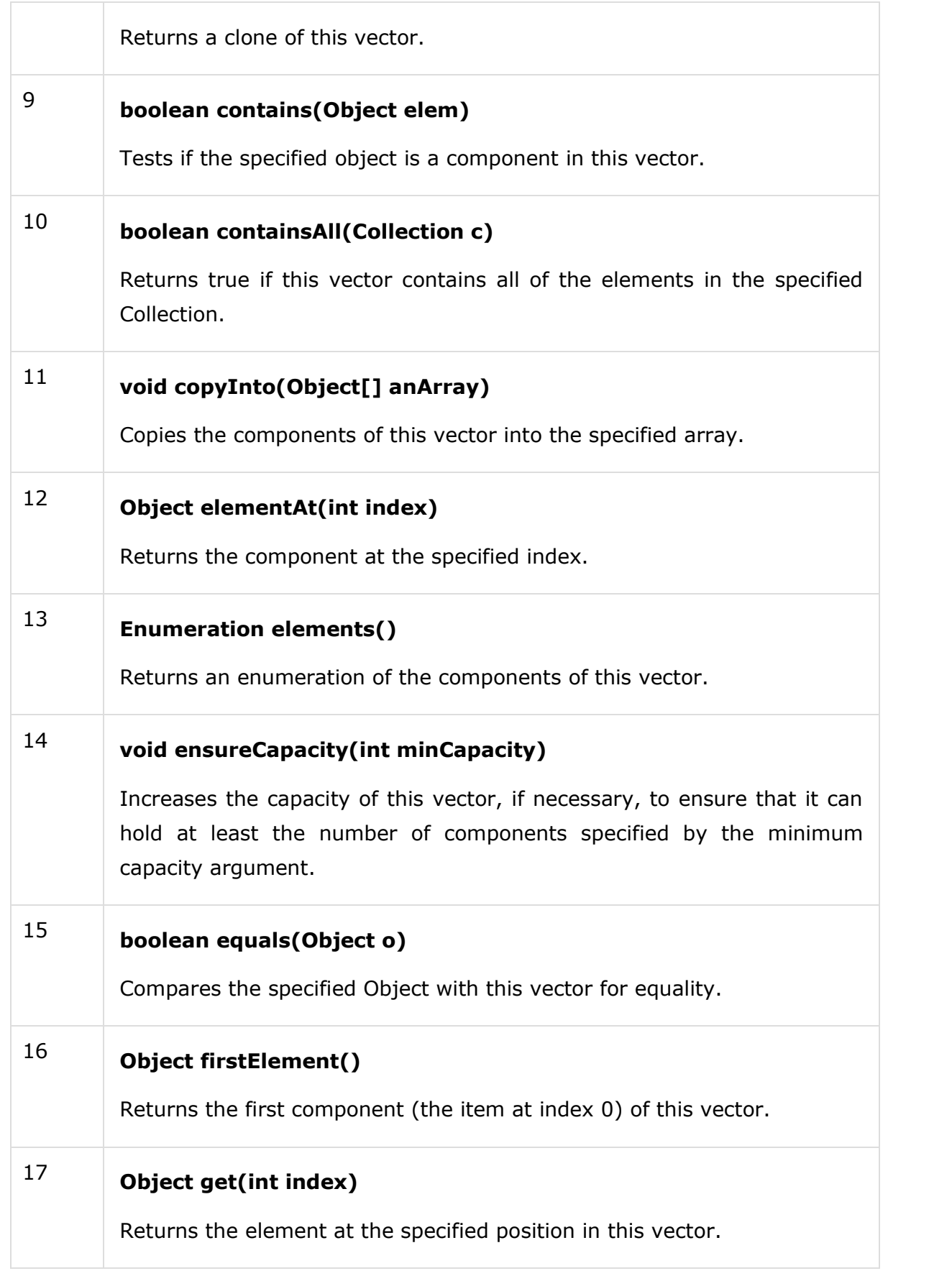

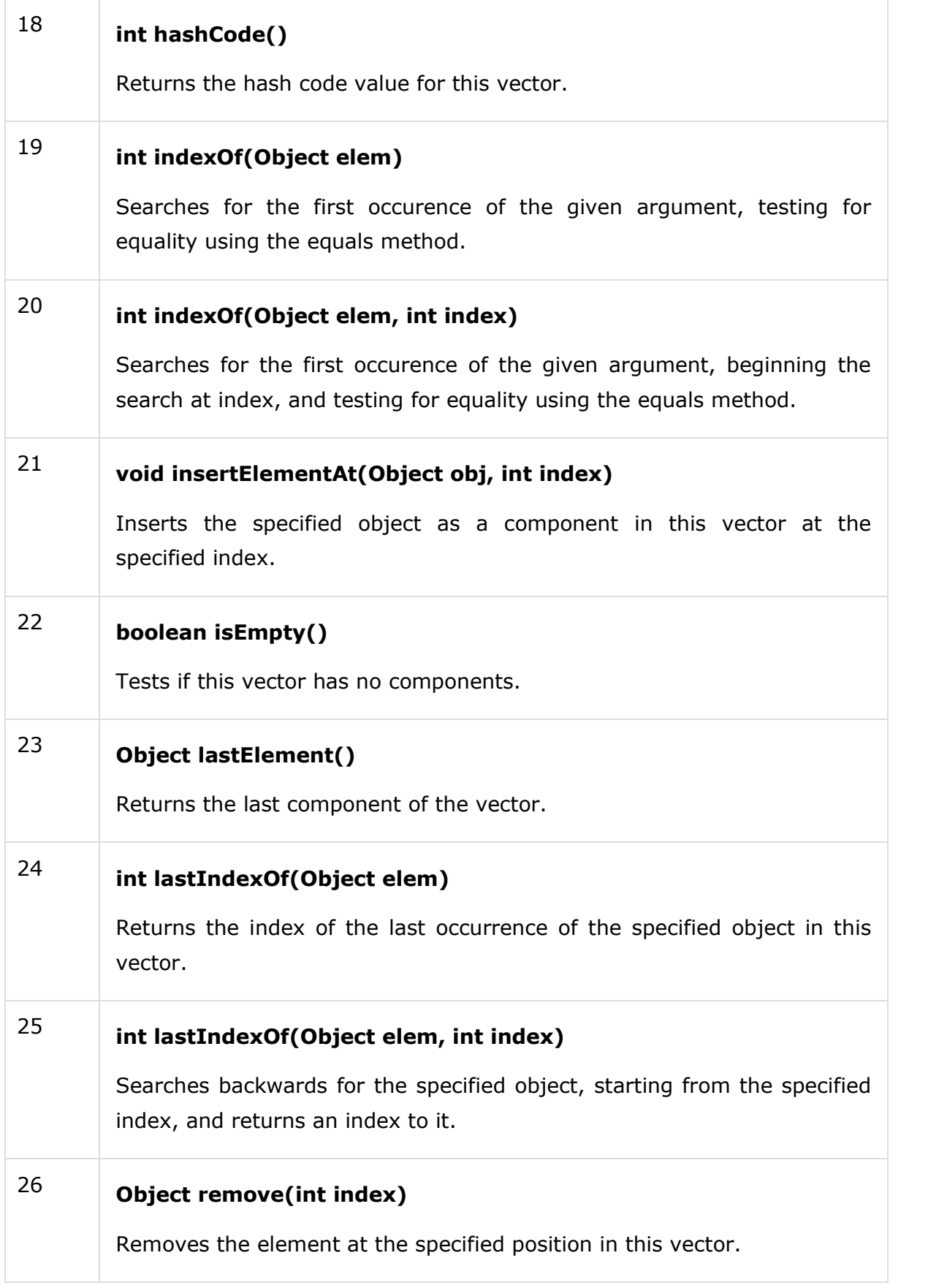

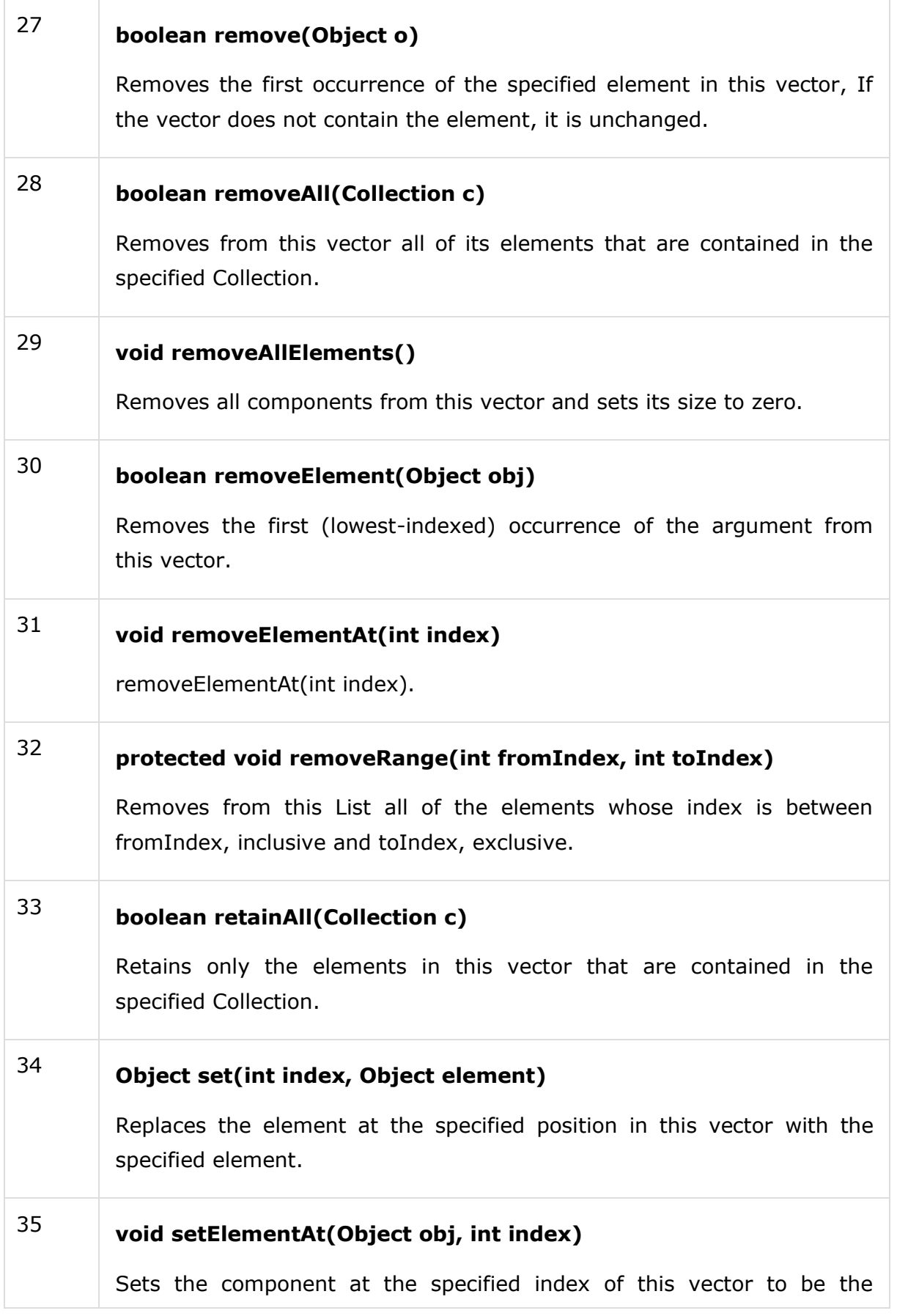

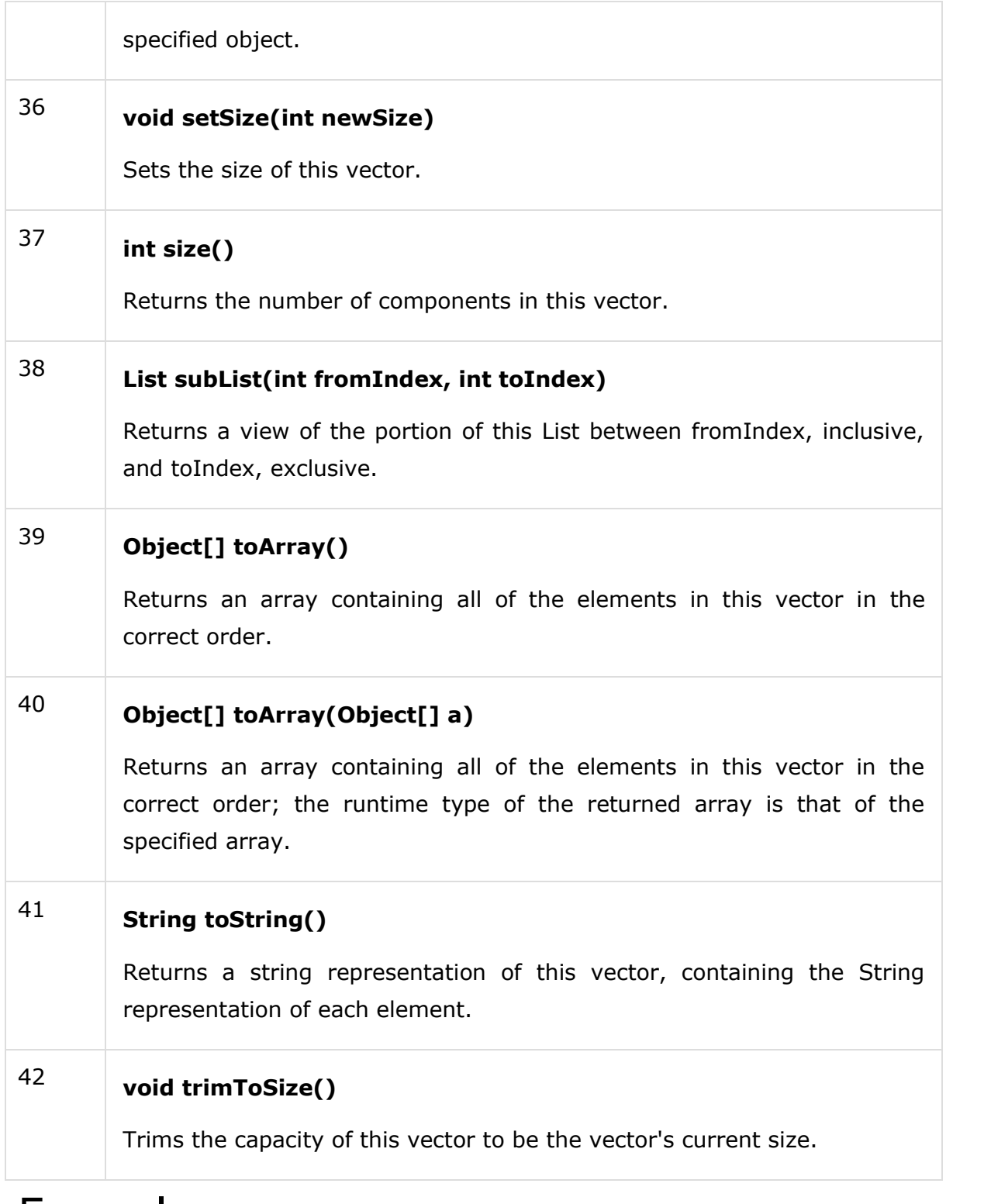

## Example

The following program illustrates several of the methods supported by this collection −

import java.util.\*;

publicclassVectorDemo{

```
publicstaticvoid main(String args[]){
// initial size is 3, increment is 2
Vector v =newVector(3,2);
System.out.println("Initial size: "+ v.size());
System.out.println("Initial capacity: "+ v.capacity());
```
v.addElement(newInteger(1));

v.addElement(newInteger(2));

v.addElement(newInteger(3));

v.addElement(newInteger(4));

System.out.println("Capacity after four additions: "+ v.capacity());

v.addElement(newDouble(5.45));

```
System.out.println("Current capacity: "+ v.capacity());
```
v.addElement(newDouble(6.08));

v.addElement(newInteger(7));

System.out.println("Current capacity: "+ v.capacity());

v.addElement(newFloat(9.4));

v.addElement(newInteger(10));

System.out.println("Current capacity: "+ v.capacity());

v.addElement(newInteger(11));

v.addElement(newInteger(12));

System.out.println("First element: "+(Integer)v.firstElement());

System.out.println("Last element: "+(Integer)v.lastElement());

```
if(v.contains(newInteger(3)))
System.out.println("Vector contains 3.");
// enumerate the elements in the vector.
Enumeration vEnum = v.elements();
System.out.println("\nElements in vector:");
while(vEnum.hasMoreElements())
System.out.print(vEnum.nextElement()+" ");
System.out.println();
}
}
```
This will produce the following result −

## **Output**

```
Initial size: 0
Initial capacity: 3
Capacity after four additions: 5
Current capacity: 5
Current capacity: 7
Current capacity: 9
First element: 1
Last element: 12
Vector contains 3.
Elements in vector:
1 2 3 4 5.45 6.08 7 9.4 10 11 12
```
# Exception Handling in Java

The **exception handling in java** is one of the powerful *mechanism to handle the runtime errors* so that normal flow of the application can be maintained.

In this page, we will learn about java exception, its type and the difference between checked and unchecked exceptions.

#### What is exception

**Dictionary Meaning:** Exception is an abnormal condition.

In java, exception is an event that disrupts the normal flow of the program. It is an object which is thrown at runtime.

#### What is exception handling

Exception Handling is a mechanism to handle runtime errors such as ClassNotFound, IO, SQL, Remote etc.

Advantage of Exception Handling

The core advantage of exception handling is **to maintain the normal flow of the application**. Exception normally disrupts the normal flow of the application that is why we use exception handling. Let's take a scenario:

- 1. statement 1;
- 2. statement 2;
- 3. statement 3;
- 4. statement 4;
- 5. statement 5;//exception occurs
- 6. statement 6;
- 7. statement 7;
- 8. statement 8;
- 9. statement 9;
- 10.statement 10;

Suppose there is 10 statements in your program and there occurs an exception at statement 5, rest of the code will not be executed i.e. statement 6 to 10 will not run. If we perform exception handling, rest of the statement will be executed. That is why we use exception handling in java.

### Hierarchy of Java Exception classes

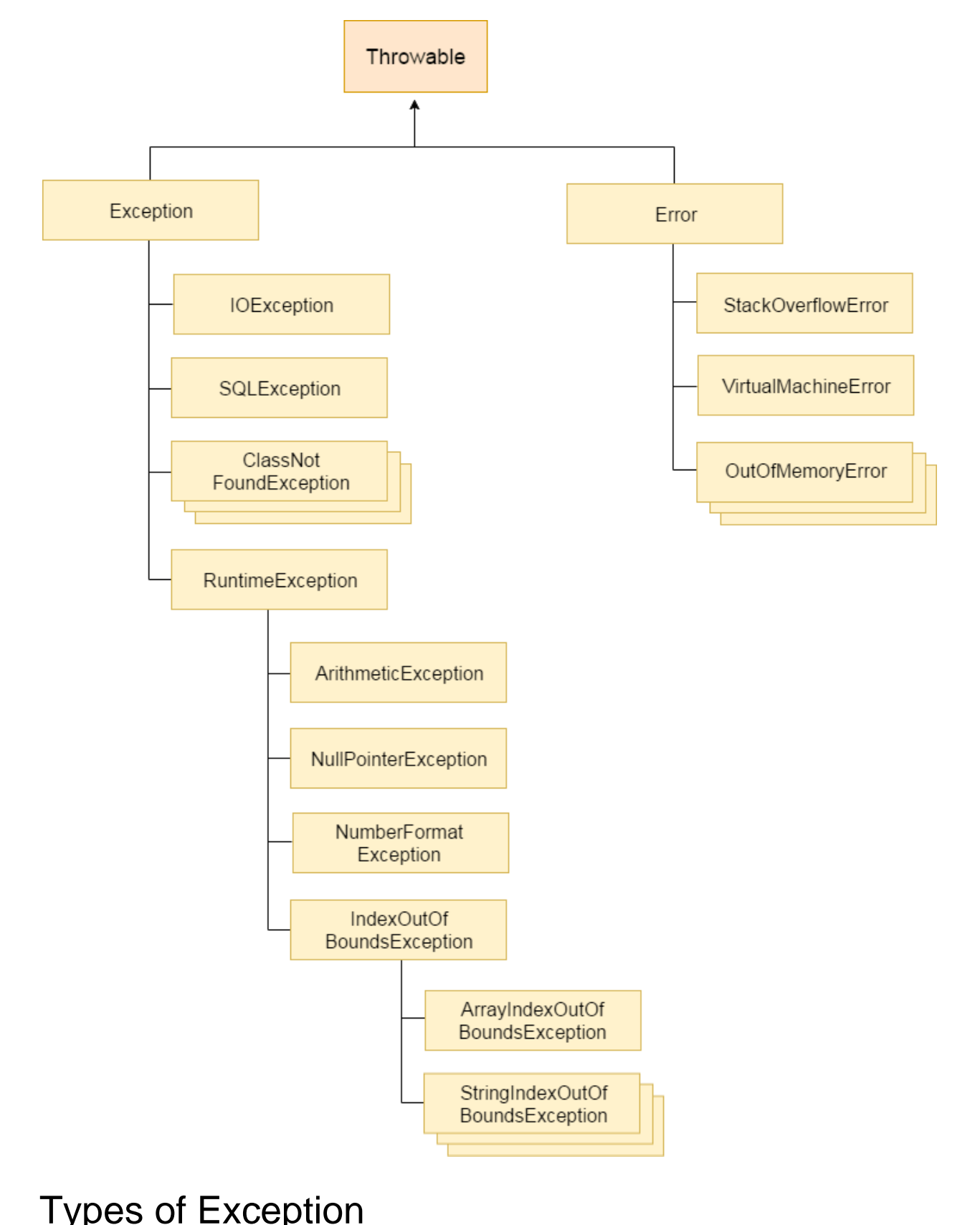

### Types of Exception

There are mainly two types of exceptions: checked and unchecked where error is considered as unchecked exception. The sun microsystem says there are three types of exceptions:

- 1. Checked Exception
- 2. Unchecked Exception
- 3. Error

### Difference between checked and unchecked exceptions

#### 1) Checked Exception

The classes that extend Throwable class except RuntimeException and Error are known as checked exceptions e.g.IOException, SQLException etc. Checked exceptions are checked at compile-time.

#### 2) Unchecked Exception

The classes that extend RuntimeException are known as unchecked exceptions e.g. ArithmeticException, NullPointerException, ArrayIndexOutOfBoundsException etc. Unchecked exceptions are not checked at compile-time rather they are checked at runtime.

#### 3) Error

Error is irrecoverable e.g. OutOfMemoryError, VirtualMachineError, AssertionError etc.

#### Common scenarios where exceptions may occur

There are given some scenarios where unchecked exceptions can occur. They are as follows:

#### 1) Scenario where ArithmeticException occurs

If we divide any number by zero, there occurs an ArithmeticException.

#### 1. **int** a=50/0;//ArithmeticException

2) Scenario where NullPointerException occurs

If we have null value in any variable, performing any operation by the variable occurs an NullPointerException.

- 1. String s=**null**;
- 2. System.out.println(s.length());//NullPointerException

#### 3) Scenario where NumberFormatException occurs

The wrong formatting of any value, may occur NumberFormatException. Suppose I have a string variable that have characters, converting this variable into digit will occur NumberFormatException.

- 1. String s="abc";
- 2. **int** i=Integer.parseInt(s);//NumberFormatException

#### 4) Scenario where ArrayIndexOutOfBoundsException occurs

If you are inserting any value in the wrong index, it would result ArrayIndexOutOfBoundsException as shown below:

#### 1. **int** a[]=**new int**[5];

2. a[10]=50; //ArrayIndexOutOfBoundsException

### Java Exception Handling Keywords

There are 5 keywords used in java exception handling.

- 1. try
- 2. catch
- 3. finally
- 4. throw
- 5. throws

## Java try-catch

### Java try block

Java try block is used to enclose the code that might throw an exception. It must be used within the method.

Java try block must be followed by either catch or finally block.

#### *Syntax of java try-catch*

- 1. **try**{
- 2. //code that may throw exception
- 3. }**catch**(Exception\_class\_Name ref){}

#### *Syntax of try-finally block*

- 1. **try**{
- 2. //code that may throw exception
- 3. }**finally**{}

### Java catch block

Java catch block is used to handle the Exception. It must be used after the try block only.

You can use multiple catch block with a single try.

### Problem without exception handling

Let's try to understand the problem if we don't use try-catch block.

- 1. **public class** Testtrycatch1{
- 2. **public static void** main(String args[]){
- 3. **int** data=50/0;//may throw exception
- 4. System.out.println("rest of the code...");
- 5. }
- 6. }

#### Output:

Exception in thread main java.lang.ArithmeticException:/ by zero

# Java finally block

**Java finally block** is a block that is used *to execute important code* such as closing connection, stream etc.

Java finally block is always executed whether exception is handled or not.

Java finally block follows try or catch block.

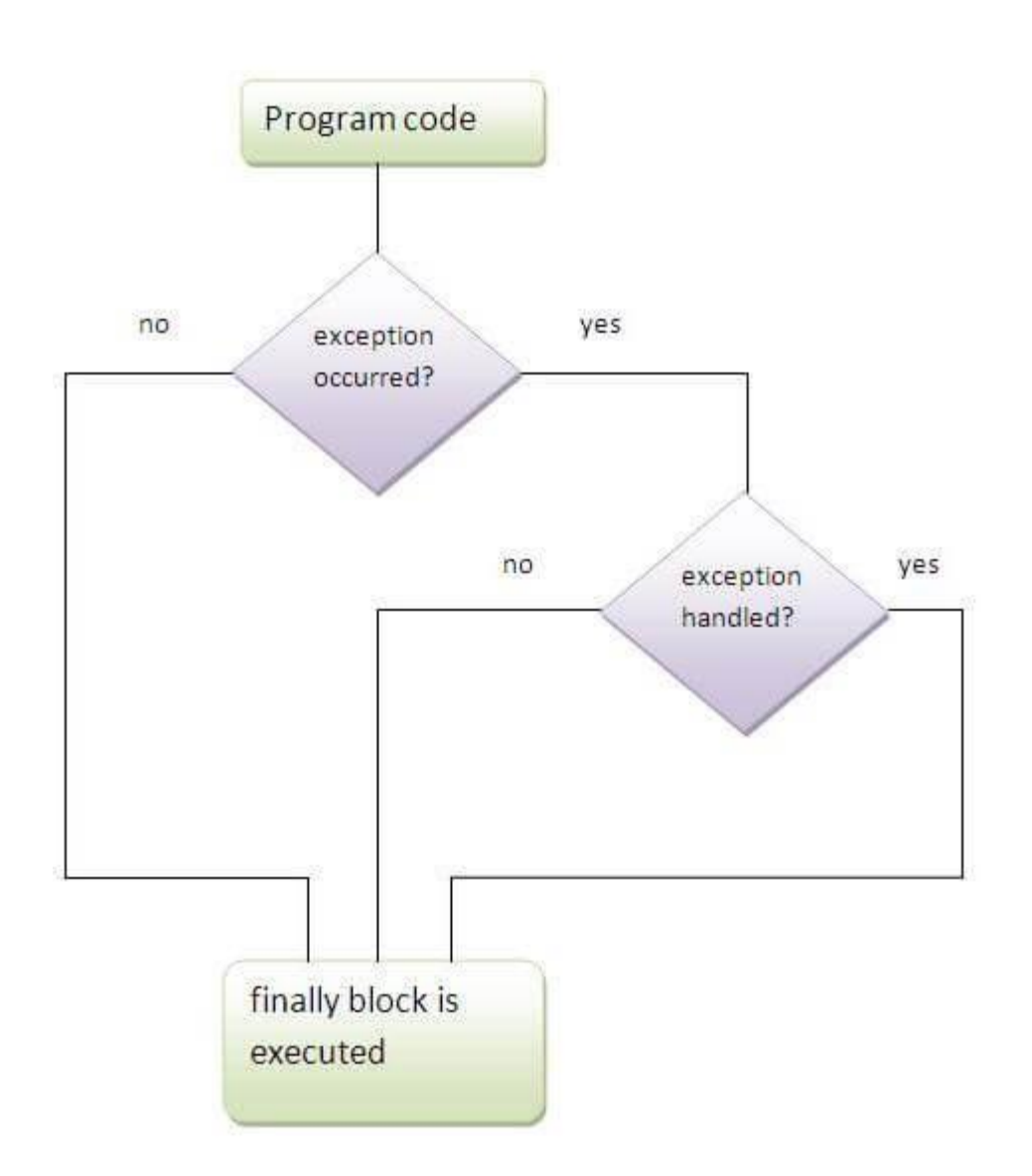

## Usage of Java finally

Let's see the different cases where java finally block can be used.

Case 1

Let's see the java finally example where **exception doesn't occur**.

```
1. class TestFinallyBlock{
```

```
2. public static void main(String args[]){
```
- 3. **try**{
- 4. **int** data=25/5;
- 5. System.out.println(data);
- 6. }
- 7. **catch**(NullPointerException e){System.out.println(e);}
- 8. **finally**{System.out.println("finally block is always executed");}
- 9. System.out.println("rest of the code...");
- 10. }

11.}

```
Output:5
       finally block is always executed
      rest of the code...
```
## Java throw exception

#### Java throw keyword

The Java throw keyword is used to explicitly throw an exception.

We can throw either checked or uncheked exception in java by throw keyword. The throw keyword is mainly used to throw custom exception. We will see custom exceptions later.

The syntax of java throw keyword is given below.

1. **throw** exception;

Let's see the example of throw IOException.

1. **throw new** IOException("sorry device error);

#### java throw keyword example

In this example, we have created the validate method that takes integer value as a parameter. If the age is less than 18, we are throwing the ArithmeticException otherwise print a message welcome to vote.

- 1. **public class** TestThrow1{
- 2. **static void** validate(**int** age){
- 3. **if**(age<18)
- 4. **throw new** ArithmeticException("not valid");
- 5. **else**
- 6. System.out.println("welcome to vote");
- 7. }
- 8. **public static void** main(String args[]){
- 9. validate(13);
- 10. System.out.println("rest of the code...");
- 11. }
- 12.}

Output:

Exception in thread main java.lang.ArithmeticException:not valid

## Java throws keyword

The **Java throws keyword** is used to declare an exception. It gives an information to the programmer that there may occur an exception so it is better for the programmer to provide the exception handling code so that normal flow can be maintained.

Exception Handling is mainly used to handle the checked exceptions. If there occurs any unchecked exception such as NullPointerException, it is programmers fault that he is not performing check up before the code being used.

#### Syntax of java throws

- 1. return\_type method\_name() **throws** exception\_class\_name{
- 2. //method code
- 3. }

Which exception should be declared

**Ans)** checked exception only, because:

- o **unchecked Exception:** under your control so correct your code.
- o **error:** beyond your control e.g. you are unable to do anything if there occurs VirtualMachineError or StackOverflowError.

#### Advantage of Java throws keyword

Now Checked Exception can be propagated (forwarded in call stack).

It provides information to the caller of the method about the exception

### Java throws example

Let's see the example of java throws clause which describes that checked exceptions can be propagated by throws keyword.

- 1. **import** java.io.IOException;
- 2. **class** Testthrows1{
- 3. **void** m()**throws** IOException{
- 4. **throw new** IOException("device error");//checked exception
- 5. }
- 6. **void** n()**throws** IOException{
- 7. m();
- 8. }
- 9. **void** p(){
- 10. **try**{
- 11. n();
- 12. }**catch**(Exception e){System.out.println("exception handled");}
- 13. }
- 14. **public static void** main(String args[]){
- 15. Testthrows1 obj=**new** Testthrows1();
- 16. obj.p();
- 17. System.out.println("normal flow...");
- 18. }
- 19.}

exception handled normal flow...

## Difference between throw and throws in Java

There are many differences between throw and throws keywords. A list of differences between throw and throws are given below:

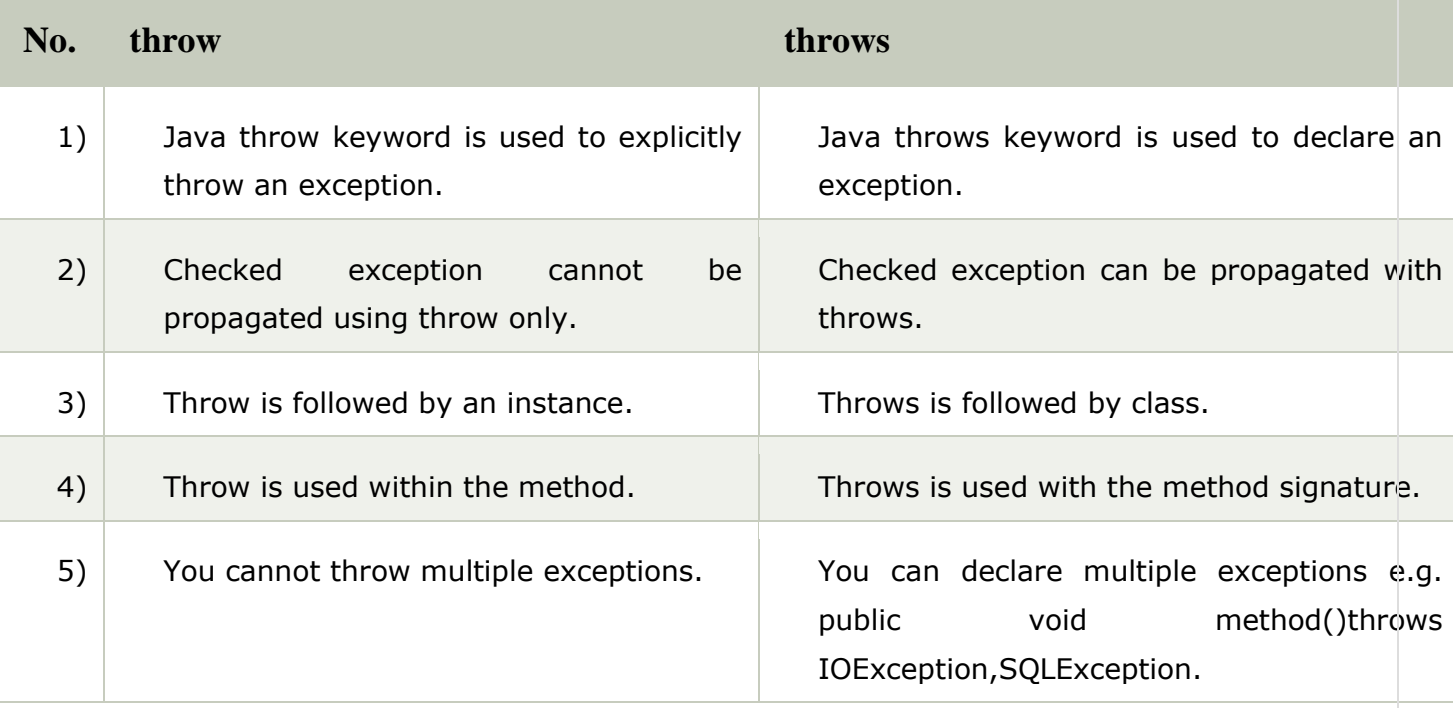

## Multithreading in Java

**Multithreading in java** is a process of executing multiple threads simultaneously.

Thread is basically a lightweight sub-process, a smallest unit of processing. Multiprocessing and multithreading, both are used to achieve multitasking.

But we use multithreading than multiprocessing because threads share a common memory area. They don't allocate separate memory area so saves memory, and context-switching between the threads takes less time than process.

Java Multithreading is mostly used in games, animation etc.

#### Advantages of Java Multithreading

1) It **doesn't block the user** because threads are independent and you can perform multiple operations at same time.

2) You **can perform many operations together so it saves time**.

3) Threads are **independent** so it doesn't affect other threads if exception occur in a single thread.

## **Multitasking**

Multitasking is a process of executing multiple tasks simultaneously. We use multitasking to utilize the CPU. Multitasking can be achieved by two ways:

- o Process-based Multitasking(Multiprocessing)
- o Thread-based Multitasking(Multithreading)

#### 1) Process-based Multitasking (Multiprocessing)

- o Each process have its own address in memory i.e. each process allocates separate memory area.
- o Process is heavyweight.
- $\circ$  Cost of communication between the process is high.
- $\circ$  Switching from one process to another require some time for saving and loading registers, memory maps, updating lists etc.

#### 2) Thread-based Multitasking (Multithreading)

- o Threads share the same address space.
- o Thread is lightweight.
- o Cost of communication between the thread is low.

### What is Thread in java

A thread is a lightweight sub process, a smallest unit of processing. It is a separate path of execution.

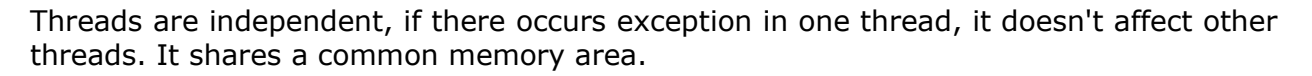

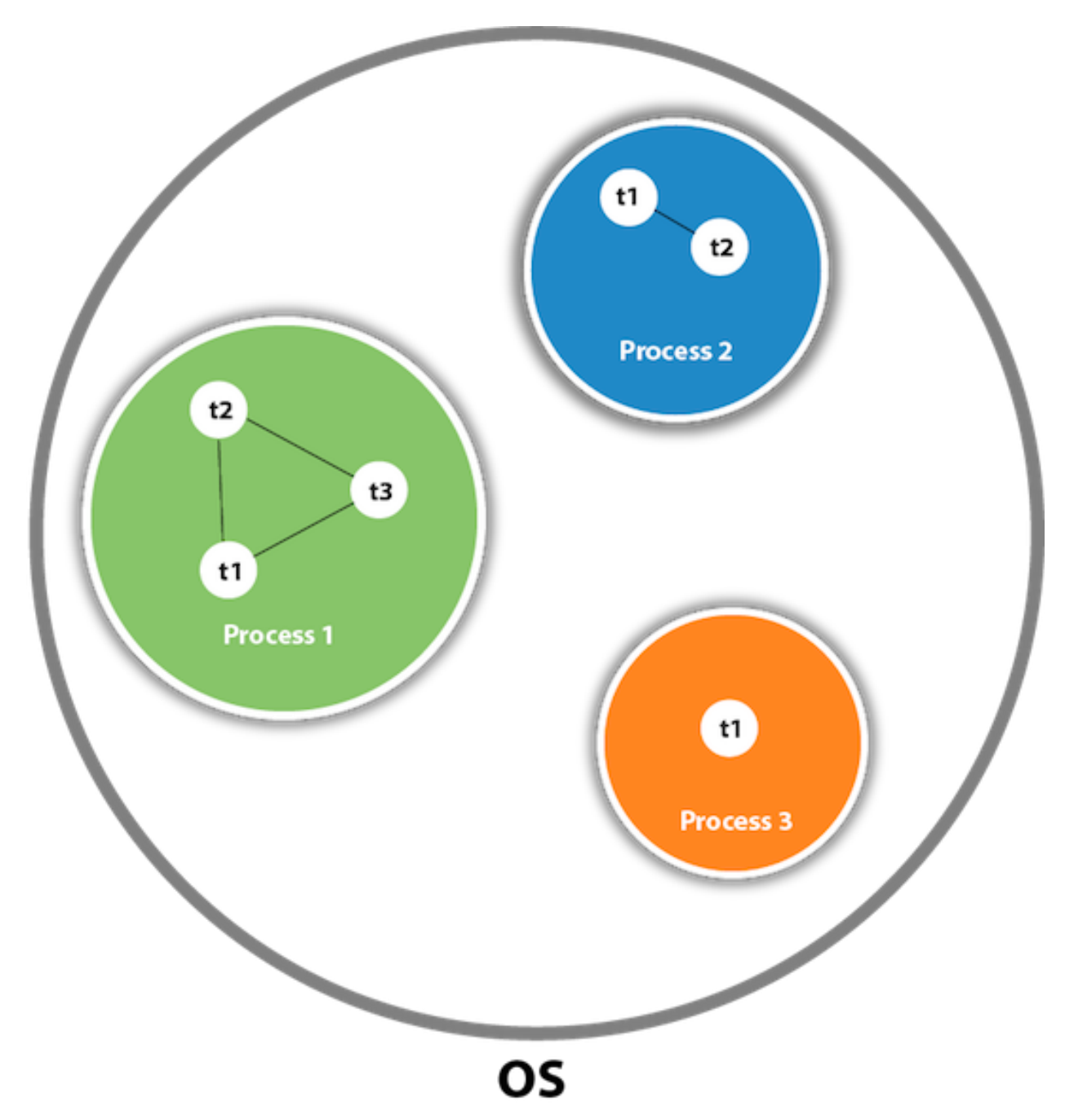

### Java Thread class

**Thread class** is the main class on which java's multithreading system is based. Thread class provide constructors and methods to create and perform operations on a thread. Thread class extends Object class and implements Runnable interface.

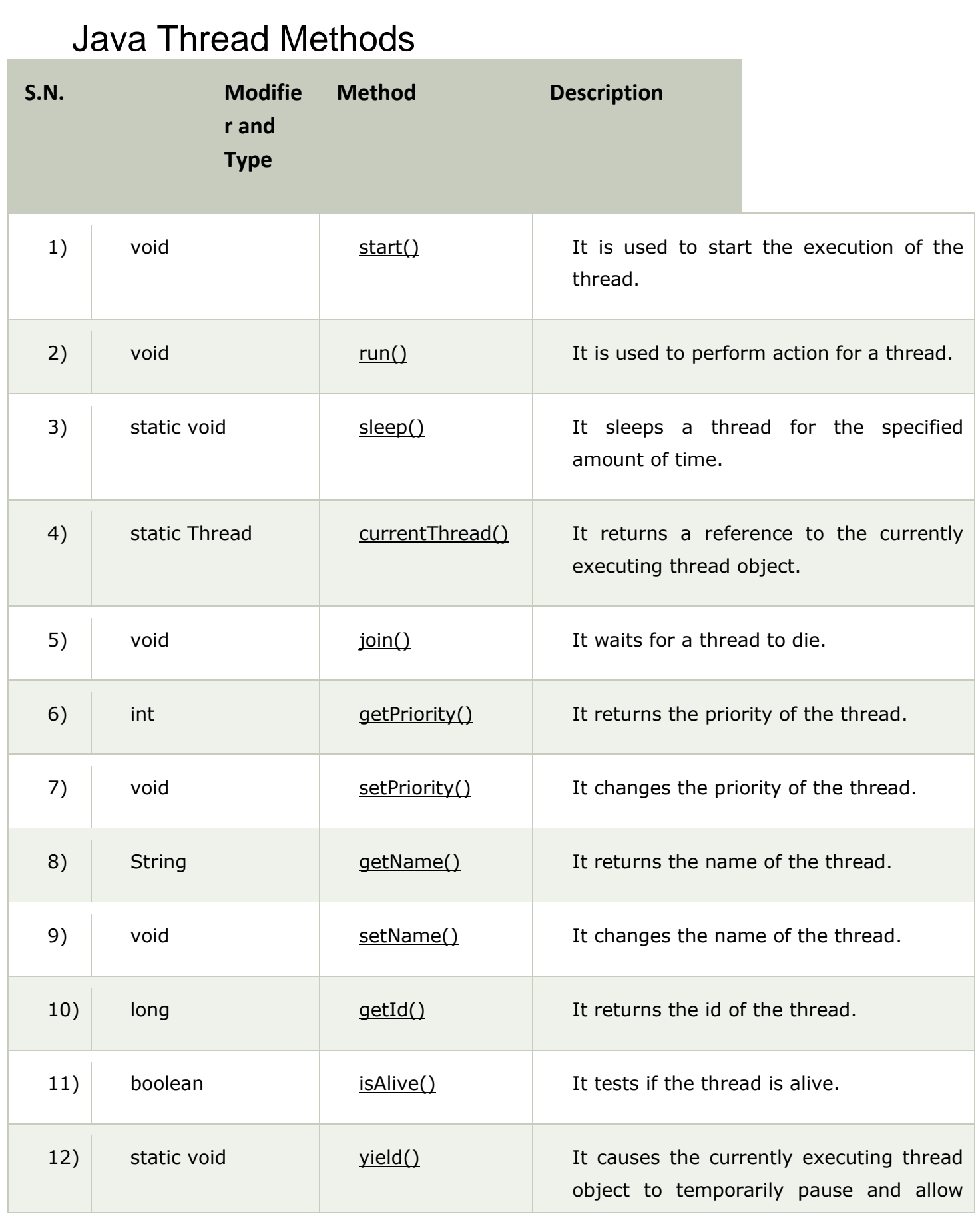

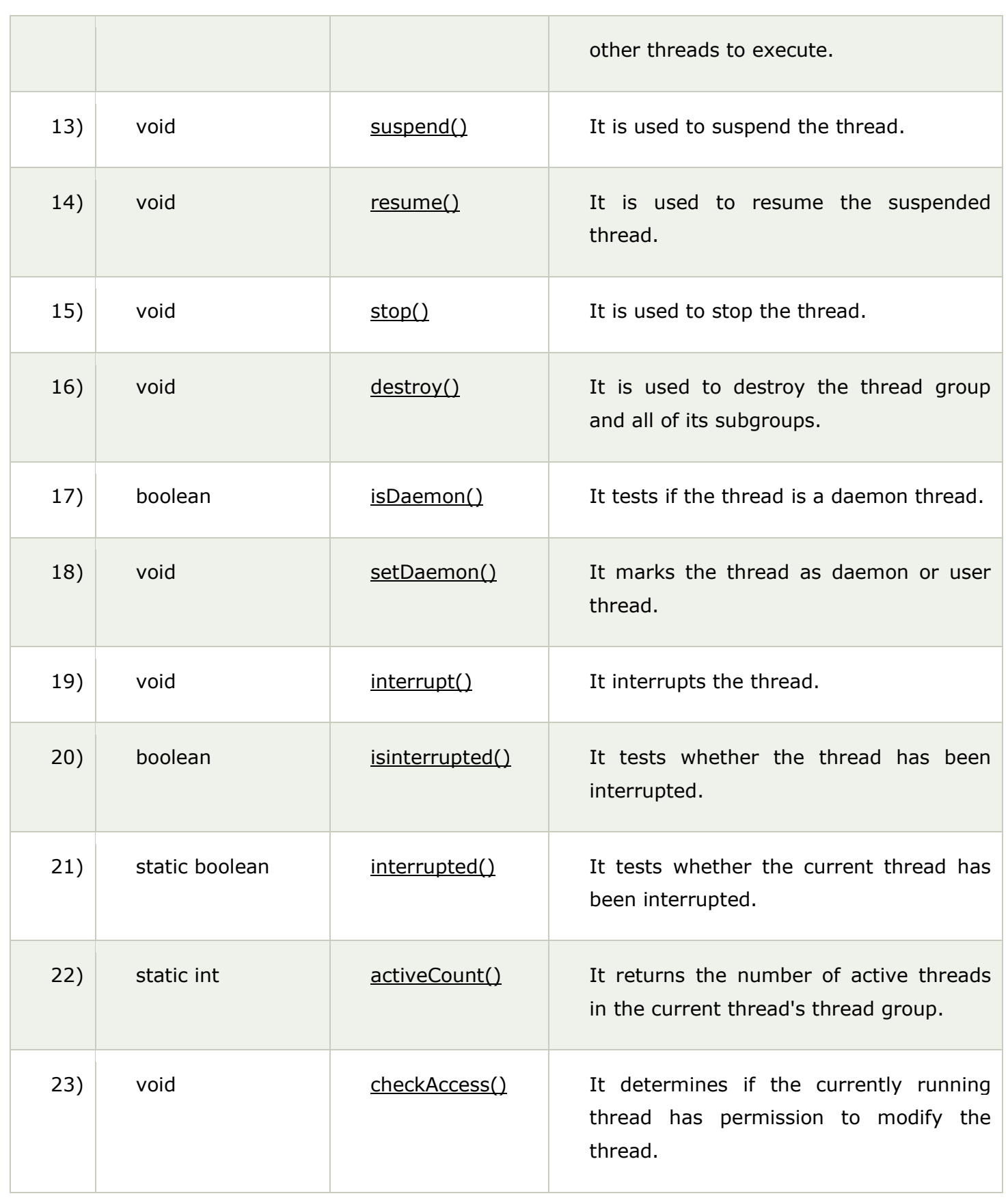

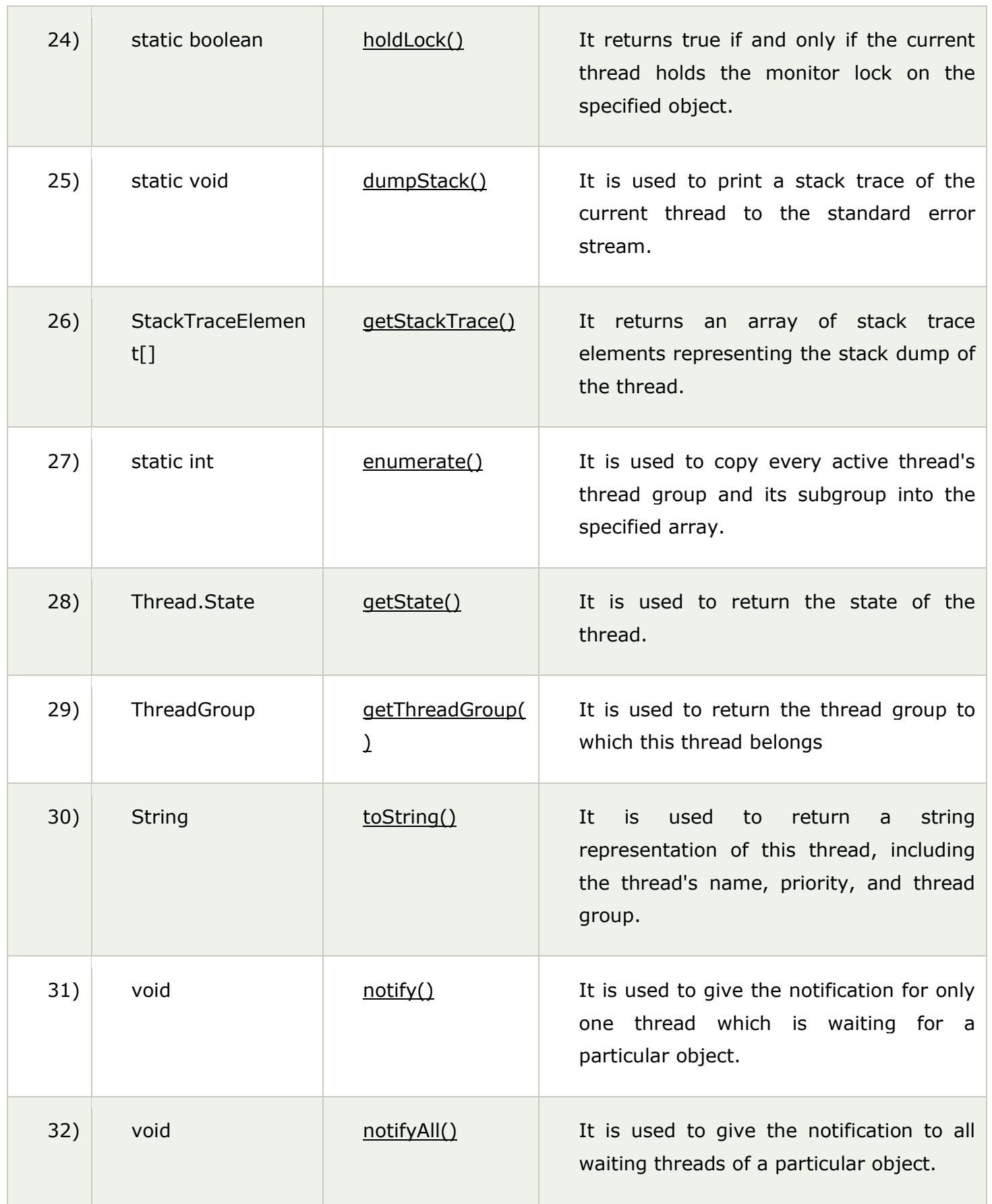

![](_page_26_Picture_143.jpeg)

# Life cycle of a Thread (Thread States)

A thread can be in one of the five states. According to sun, there is only 4 states in **thread life cycle in java** new, runnable, non-runnable and terminated. There is no running state.

But for better understanding the threads, we are explaining it in the 5 states.

The life cycle of the thread in java is controlled by JVM. The java thread states are as follows:

- 1. New
- 2. Runnable
- 3. Running
- 4. Non-Runnable (Blocked)
- 5. Terminated

![](_page_27_Figure_0.jpeg)

#### 1) New

The thread is in new state if you create an instance of Thread class but before the invocation of start() method.

#### 2) Runnable

The thread is in runnable state after invocation of start() method, but the thread scheduler has not selected it to be the running thread.

### 3) Running

The thread is in running state if the thread scheduler has selected it.

#### 4) Non-Runnable (Blocked)

This is the state when the thread is still alive, but is currently not eligible to run.

#### 5) Terminated

A thread is in terminated or dead state when its run() method exits.

## How to create thread

There are two ways to create a thread:

- 1. By extending Thread class
- 2. By implementing Runnable interface.

#### Thread class:

Thread class provide constructors and methods to create and perform operations on a thread.Thread class extends Object class and implements Runnable interface.

#### Commonly used Constructors of Thread class:

- o Thread()
- o Thread(String name)
- o Thread(Runnable r)
- o Thread(Runnable r,String name)

#### Commonly used methods of Thread class:

- 1. **public void run():** is used to perform action for a thread.
- 2. **public void start():** starts the execution of the thread.JVM calls the run() method on the thread.
- 3. **public void sleep(long miliseconds):** Causes the currently executing thread to sleep (temporarily cease execution) for the specified number of milliseconds.
- 4. **public void join():** waits for a thread to die.
- 5. **public void join(long miliseconds):** waits for a thread to die for the specified miliseconds.
- 6. **public int getPriority():** returns the priority of the thread.
- 7. **public int setPriority(int priority):** changes the priority of the thread.
- 8. **public String getName():** returns the name of the thread.
- 9. **public void setName(String name):** changes the name of the thread.
- 10.**public Thread currentThread():** returns the reference of currently executing thread.
- 11.**public int getId():** returns the id of the thread.
- 12.**public Thread.State getState():** returns the state of the thread.
- 13.**public boolean isAlive():** tests if the thread is alive.
- 14.**public void yield():** causes the currently executing thread object to temporarily pause and allow other threads to execute.
- 15.**public void suspend():** is used to suspend the thread(depricated).
- 16.**public void resume():** is used to resume the suspended thread(depricated).
- 17.**public void stop():** is used to stop the thread(depricated).
- 18.**public boolean isDaemon():** tests if the thread is a daemon thread.
- 19.**public void setDaemon(boolean b):** marks the thread as daemon or user thread.
- 20.**public void interrupt():** interrupts the thread.
- 21.**public boolean isInterrupted():** tests if the thread has been interrupted.
- 22.**public static boolean interrupted():** tests if the current thread has been interrupted.

#### 1) Java Thread Example by extending Thread class

- 1. **class** Multi **extends** Thread{
- 2. **public void** run(){
- 3. System.out.println("thread is running...");
- 4. }
- 5. **public static void** main(String args[]){
- 6. Multi t1=**new** Multi();
- 7. t1.start();
- 8. }
- 9. } Output:thread is running...

# Synchronization in Java

Synchronization in java is the capability *to control the access of multiple threads to any shared resource*.

Java Synchronization is better option where we want to allow only one thread to access the shared resource.

## Why use Synchronization

The synchronization is mainly used to

- 1. To prevent thread interference.
- 2. To prevent consistency problem.

## Types of Synchronization

There are two types of synchronization

- 1. Process Synchronization
- 2. Thread Synchronization

Here, we will discuss only thread synchronization.

### Thread Synchronization

There are two types of thread synchronization mutual exclusive and inter-thread communication.

- 1. Mutual Exclusive
	- 1. Synchronized method.
	- 2. Synchronized block.
	- 3. static synchronization.
- 2. Cooperation (Inter-thread communication in java)

### Mutual Exclusive

Mutual Exclusive helps keep threads from interfering with one another while sharing data. This can be done by three ways in java:

- 1. by synchronized method
- 2. by synchronized block
- 3. by static synchronization
- 4. **class** Table{
- 5. **void** printTable(**int** n){//method not synchronized
- 6. **for**(**int** i=1;i<=5;i++){
- 7. System.out.println(n\*i);
- 8. **try**{
- 9. Thread.sleep(400);
- 10. }**catch**(Exception e){System.out.println(e);}
- 11. }
- 12.
- 13. }
- 14.}
- 15.
- 16.**class** MyThread1 **extends** Thread{
- 17.Table t;
- 18.MyThread1(Table t){
- 19.**this**.t=t;
- 20.}
- 21.**public void** run(){
- 22.t.printTable(5);
- 23.}
- 24.
- 25.}
- 26.**class** MyThread2 **extends** Thread{
- 27.Table t;
- 28.MyThread2(Table t){
- 29.**this**.t=t;
- 30.}
- 31.**public void** run(){
- 32.t.printTable(100);
- 33.}

```
34.} 
   35. 
   36.class TestSynchronization1{ 
   37.public static void main(String args[]){ 
   38.Table obj = new Table();//only one object 
   39.MyThread1 t1=new MyThread1(obj); 
   40.MyThread2 t2=new MyThread2(obj); 
   41.t1.start(); 
   42.t2.start(); 
   43.} 
   44.} 
Output: 5
         100
         10
         200
         15
         300
         20
         400
         25
```
# Java I/O Tutorial

500

**Java I/O** (Input and Output) is used *to process the input* and *produce the output*.

Java uses the concept of a stream to make I/O operation fast. The java.io package contains all the classes required for input and output operations.

We can perform **file handling in Java** by Java I/O API.

## Stream

A stream is a sequence of data. In Java, a stream is composed of bytes. It's called a stream because it is like a stream of water that continues to flow.

In Java, 3 streams are created for us automatically. All these streams are attached with the console.

**1) System.out:** standard output stream

**2) System.in:** standard input stream

**3) System.err:** standard error stream

Let's see the code to print **output and an error** message to the console.

- 1. System.out.println("simple message");
- 2. System.err.println("error message");

Let's see the code to get **input** from console.

- 1. **int** i=System.in.read();//returns ASCII code of 1st character
- 2. System.out.println((**char**)i);//will print the character

## OutputStream vs InputStream

The explanation of OutputStream and InputStream classes are given below:

### **OutputStream**

Java application uses an output stream to write data to a destination; it may be a file, an array, peripheral device or socket.

## InputStream

Java application uses an input stream to read data from a source; it may be a file, an array, peripheral device or socket.

Let's understand the working of Java OutputStream and InputStream by the figure given below.

# OutputStream class

OutputStream class is an abstract class. It is the superclass of all classes representing an output stream of bytes. An output stream accepts output bytes and sends them to some sink.

### Useful methods of OutputStream

![](_page_33_Picture_124.jpeg)

![](_page_34_Picture_99.jpeg)

## OutputStream Hierarchy

## InputStream class

InputStream class is an abstract class. It is the superclass of all classes representing an input stream of bytes.

### Useful methods of InputStream

![](_page_34_Picture_100.jpeg)

### InputStream Hierarchy

# Java FileOutputStream Class

Java FileOutputStream is an output stream used for writing data to a [file.](https://www.javatpoint.com/java-file-class)

If you have to write primitive values into a file, use FileOutputStream class. You can write byteoriented as well as character-oriented data through FileOutputStream class. But, for character-oriented data, it is preferred to use [FileWriter](https://www.javatpoint.com/java-filterwriter-class) than FileOutputStream.

## FileOutputStream class declaration

Let's see the declaration for Java.io.FileOutputStream class:

1. **public class** FileOutputStream **extends** OutputStream

## FileOutputStream class methods

![](_page_35_Picture_138.jpeg)

## Java FileOutputStream Example 1: write byte

- 1. **import** java.io.FileOutputStream;
- 2. **public class** FileOutputStreamExample {
- 3. **public static void** main(String args[]){
- 4. **try**{
- 5. FileOutputStream fout=**new** FileOutputStream("D:\\testout.txt");
- 6. fout.write(65);
- 7. fout.close();
- 8. System.out.println("success...");
- 9. **}catch**(Exception e){System.out.println(e);}
- 10. }
- 11. }

Output:

Success...

The content of a text file **testout.txt** is set with the data **A**.

testout.txt

A

## Java FileOutputStream example 2: write string

- 1. **import** java.io.FileOutputStream;
- 2. **public class** FileOutputStreamExample {
- 3. **public static void** main(String args[]){
- 4. **try**{
- 5. FileOutputStream fout=**new** FileOutputStream("D:\\testout.txt");
- 6. String s="Welcome to javaTpoint.";
- 7. **byte** b[]=s.getBytes();//converting string into byte array
- 8. fout.write(b);
- 9. fout.close();
- 10. System.out.println("success...");
- 11. **}catch**(Exception e){System.out.println(e);}
- $12.$  }
- 13. }

Output:

#### Success...

The content of a text file **testout.txt** is set with the data **Welcome to javaTpoint.**

#### Welcome to javaTpoint.

## Java FileInputStream Class

Java FileInputStream class obtains input bytes from a [file.](https://www.javatpoint.com/java-file-class) It is used for reading byte-oriented data (streams of raw bytes) such as image data, audio, video etc. You can also read characterstream data. But, for reading streams of characters, it is recommended to use [FileReader](https://www.javatpoint.com/java-filereader-class) class.

## Java FileInputStream class declaration

Let's see the declaration for java.io.FileInputStream class:

#### 1. **public class** FileInputStream **extends** InputStream

### Java FileInputStream class methods

![](_page_37_Picture_115.jpeg)

![](_page_38_Picture_117.jpeg)

# Java ByteArrayOutputStream Class

Java ByteArrayOutputStream class is used to **write common data** into multiple files. In this stream, the data is written into a byte [array](https://www.javatpoint.com/array-in-java) which can be written to multiple streams later.

The ByteArrayOutputStream holds a copy of data and forwards it to multiple streams.

The buffer of ByteArrayOutputStream automatically grows according to data.

## Java ByteArrayOutputStream class declaration

Let's see the declaration for Java.io.ByteArrayOutputStream class:

1. **public class** ByteArrayOutputStream **extends** OutputStream

## Java ByteArrayOutputStream class constructors

![](_page_38_Picture_118.jpeg)

# Java ByteArrayOutputStream class methods

![](_page_39_Picture_113.jpeg)

## Example of Java ByteArrayOutputStream

Let's see a simple example of [java](https://www.javatpoint.com/java-tutorial) ByteArrayOutputStream class to write common data into 2 files: f1.txt and f2.txt.

- 1. **package** com.javatpoint;
- 2. **import** java.io.\*;
- 3. **public class** DataStreamExample {
- 4. **public static void** main(String args[])**throws** Exception{
- 5. FileOutputStream fout1=**new** FileOutputStream("D:\\f1.txt");
- 6. FileOutputStream fout2=**new** FileOutputStream("D:\\f2.txt");
- 7.
- 8. ByteArrayOutputStream bout=**new** ByteArrayOutputStream();
- 9. bout.write(65);
- 10. bout.writeTo(fout1);
- 11. bout.writeTo(fout2);
- 12.
- 13. bout.flush();
- 14. bout.close();//has no effect
- 15. System.out.println("Success...");
- 16. }
- 17. }

Output:

Success...

f1.txt:

A

f2.txt:

#### A

# Java ByteArrayInputStream Class

The ByteArrayInputStream is composed of two words: ByteArray and InputStream. As the name suggests, it can be used to read byte [array](https://www.javatpoint.com/array-in-java) as input stream.

Java ByteArrayInputStream [class](https://www.javatpoint.com/object-and-class-in-java) contains an internal buffer which is used to **read byte array** as stream. In this stream, the data is read from a byte array.

The buffer of ByteArrayInputStream automatically grows according to data.

## Java ByteArrayInputStream class declaration

Let's see the declaration for Java.io.ByteArrayInputStream class:

1. **public class** ByteArrayInputStream **extends** InputStream

# Java ByteArrayInputStream class constructors

![](_page_41_Picture_128.jpeg)

## Java ByteArrayInputStream class methods

![](_page_41_Picture_129.jpeg)

![](_page_42_Picture_287.jpeg)

## Example of Java ByteArrayInputStream

Let's see a simple example of [java](https://www.javatpoint.com/java-tutorial) ByteArrayInputStream class to read byte array as input stream.

- 1. **package** com.javatpoint;
- 2. **import** java.io.\*;
- 3. **public class** ReadExample {
- 4. **public static void** main(String[] args) **throws** IOException {
- 5. **byte**[] buf = { 35, 36, 37, 38 };
- 6. // Create the new byte array input stream
- 7. ByteArrayInputStream byt = **new** ByteArrayInputStream(buf);
- 8. **int**  $k = 0$ ;
- 9. **while**  $((k = byt.read()) \equiv -1)$  {
- 10. //Conversion of a byte into character
- 11. **char** ch = (**char**) k;
- 12. System.out.println("ASCII value of Character is:" +  $k +$ "; Special character is: " + ch);
- 13. }
- 14. }
- 15. }

Output:

ASCII value of Character is:35; Special character is: # ASCII value of Character is:36; Special character is: \$ ASCII value of Character is:37; Special character is: % ASCII value of Character is:38; Special character is: &

# Java CharArrayReader Class

The CharArrayReader is composed of two words: CharArray and Reader. The CharArrayReader class is used to read character [array](https://www.javatpoint.com/array-in-java) as a reader (stream). It inherits [Reader](https://www.javatpoint.com/java-reader-class) class.

# Java CharArrayReader class declaration

Let's see the declaration for Java.io.CharArrayReader [class:](https://www.javatpoint.com/object-and-class-in-java)

1. **public class** CharArrayReader **extends** Reader

**Method Description**

# Java CharArrayReader class methods

![](_page_43_Picture_109.jpeg)

## Example of CharArrayReader Class:

Let's see the simple example to read a character using Java CharArrayReader class.

```
1. package com.javatpoint;
```
2.

- 3. **import** java.io.CharArrayReader;
- 4. **public class** CharArrayExample{
- 5. **public static void** main(String[] ag) **throws** Exception {
- 6. **char**[] ary = { 'j', 'a', 'v', 'a', 't', 'p', 'o', 'i', 'n', 't' };
- 7. CharArrayReader reader = **new** CharArrayReader(ary);
- 8. **int**  $k = 0$ ;
- 9. // Read until the end of a file
- 10. **while**  $((k = reader.read()) != -1)$  {
- 11. **char** ch = (**char**) k;
- 12. System.out.print(ch + " : ");
- 13. System.out.println(k);
- 14. }
- 15. }
- 16. }

Output

![](_page_44_Picture_272.jpeg)

# Java CharArrayWriter Class

The CharArrayWriter class can be used to write common data to multiple files. This class inherits [Writerc](https://www.javatpoint.com/java-writer-class)lass. Its buffer automatically grows when data is written in this stream. Calling the close() method on this [object](https://www.javatpoint.com/object-and-class-in-java) has no effect.

## Java CharArrayWriter class declaration

Let's see the declaration for Java.io.CharArrayWriter class:

1. **public class** CharArrayWriter **extends** Writer

# Java CharArrayWriter class Methods

![](_page_45_Picture_116.jpeg)

### Example of CharArrayWriter Class:

In this example, we are writing a common data to 4 files a.txt, b.txt, c.txt and d.txt.

- 1. **package** com.javatpoint;
- 2.
- 3. **import** java.io.CharArrayWriter;
- 4. **import** java.io.FileWriter;
- 5. **public class** CharArrayWriterExample {
- 6. **public static void** main(String args[])**throws** Exception{
- 7. CharArrayWriter out=**new** CharArrayWriter();
- 8. out.write("Welcome to javaTpoint");
- 9. FileWriter f1=**new** FileWriter("D:\\a.txt");
- 10. FileWriter f2=**new** FileWriter("D:\\b.txt");
- 11. FileWriter f3=**new** FileWriter("D:\\c.txt");
- 12. FileWriter f4=**new** FileWriter("D:\\d.txt");
- 13. out.writeTo(f1);
- 14. out.writeTo(f2);
- 15. out.writeTo(f3);
- 16. out.writeTo(f4);
- 17. f1.close();
- 18. f2.close();
- 19. f3.close();
- 20. f4.close();
- 21. System.out.println("Success...");
- 22. }
- 23. }

**Output** 

#### Success...

After executing the program, you can see that all files have common data: Welcome to javaTpoint.

a.txt:

#### Welcome to javaTpoint

b.txt:

Welcome to javaTpoint

c.txt:

#### Welcome to javaTpoint

d.txt:

Welcome to javaTpoint

# Java File Class

The File class is an abstract representation of file and directory pathname. A pathname can be either absolute or relative.

The File class have several methods for working with directories and files such as creating new directories or files, deleting and renaming directories or files, listing the contents of a directory etc.

#### Fields

![](_page_47_Picture_115.jpeg)

### **[Constructors](https://www.javatpoint.com/java-constructor)**

![](_page_48_Picture_130.jpeg)

### Useful Methods

![](_page_48_Picture_131.jpeg)

![](_page_49_Picture_140.jpeg)

![](_page_50_Picture_295.jpeg)

## Java File Example 1

- 1. **import** java.io.\*;
- 2. **public class** FileDemo {
- 3. **public static void** main(String[] args) {
- 4.

![](_page_50_Picture_296.jpeg)

17. }

Output:

New File is created!

## Java File Example 2

- 1. **import** java.io.\*;
- 2. **public class** FileDemo2 {
- 3. **public static void** main(String[] args) {
- 4.
- 5. String path  $=$  "";
- 6. **boolean** bool = **false**;
- 7. **try** {
- 8. // createing new files
- 9. File file = **new** File("testFile1.txt");
- 10. file.createNewFile();
- 11. System.out.println(file);
- 12. // createing new canonical from file object
- 13. File  $file2 = file.getCanonicalFile$ ;
- 14. // returns true if the file exists

![](_page_51_Picture_237.jpeg)

30. }

Output:

#### testFile1.txt /home/Work/Project/File/testFile1.txt

true

/home/Work/Project/File/testFile1.txt Exists? true

## Java File Example 3

- 1. **import** java.io.\*;
- 2. **public class** FileExample {
- 3. **public static void** main(String[] args) {
- 4. File f=**new** File("/Users/sonoojaiswal/Documents");
- 5. String filenames[]=f.list();
- 6. **for**(String filename:filenames){
- 7. System.out.println(filename);
- 8. }
- 9. }

10. }

Output:

"info.properties" "info.properties".rtf .DS\_Store .localized Alok news apache-tomcat-9.0.0.M19 apache-tomcat-9.0.0.M19.tar bestreturn\_org.rtf BIODATA.pages BIODATA.pdf BIODATA.png struts2jars.zip workspace

## Java File Example 4

- 1. **import** java.io.\*;
- 2. **public class** FileExample {
- 3. **public static void** main(String[] args) {
- 4. File dir=**new** File("/Users/sonoojaiswal/Documents");
- 5. File files[]=dir.listFiles();
- 6. **for**(File file:files){

```
7. System.out.println(file.getName()+" Can Write: "+file.canWrite()+"
```
- 8. Is Hidden: "+file.isHidden()+" Length: "+file.length()+" bytes");
- 9. }
- 10. }
- 11. }

Output:

"info.properties" Can Write: true Is Hidden: false Length: 15 bytes "info.properties".rtf Can Write: true Is Hidden: false Length: 385 bytes .DS\_Store Can Write: true Is Hidden: true Length: 36868 bytes .localized Can Write: true Is Hidden: true Length: 0 bytes Alok news Can Write: true Is Hidden: false Length: 850 bytes apache-tomcat-9.0.0.M19 Can Write: true Is Hidden: false Length: 476 bytes

apache-tomcat-9.0.0.M19.tar Can Write: true Is Hidden: false Length: 13711360 bytes

bestreturn\_org.rtf Can Write: true Is Hidden: false Length: 389 bytes BIODATA.pages Can Write: true Is Hidden: false Length: 707985 bytes BIODATA.pdf Can Write: true Is Hidden: false Length: 69681 bytes BIODATA.png Can Write: true Is Hidden: false Length: 282125 bytes workspace Can Write: true Is Hidden: false Length: 1972 bytes

## Reading and Writing Files

As described earlier, a stream can be defined as a sequence of data. The **InputStream** is used to read data from a source and the **OutputStream** is used for writing data to a destination.

Here is a hierarchy of classes to deal with Input and Output streams.

![](_page_53_Figure_3.jpeg)

The two important streams are **FileInputStream** and **FileOutputStream**, which would be discussed in this tutorial.

#### FileInputStream

This stream is used for reading data from the files. Objects can be created using the keyword **new** and there are several types of constructors available.

Following constructor takes a file name as a string to create an input stream object to read the file −

```
InputStream f = new FileInputStream("C:/java/hello");
```
Following constructor takes a file object to create an input stream object to read the file. First we create a file object using File() method as follows −

File f = new File("C:/java/hello");

InputStream f = new FileInputStream(f);

Once you have *InputStream* object in hand, then there is a list of helper methods which can be used to read to stream or to do other operations on the stream.

![](_page_54_Picture_108.jpeg)

There are other important input streams available, for more detail you can refer to the following links −

- [ByteArrayInputStream](https://www.tutorialspoint.com/java/java_bytearrayinputstream.htm)
- [DataInputStream](https://www.tutorialspoint.com/java/java_datainputstream.htm)